Adobe Photoshop 2021 (Version 22.4) Crack Full Version [32|64bit]

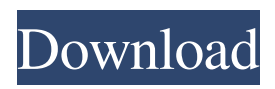

**Adobe Photoshop 2021 (Version 22.4) Crack+ License Code & Keygen Free Download For Windows**

Quickly manipulate images with Photoshop's multiple tools and effects. The world of image editing encompasses a large number of other programs, many of which are better suited for specific purposes, such as retouching or graphics creation. But Photoshop is an all-purpose program. It doesn't have to be a limiting factor as long as people learn to use it. RELATED: The Best Free Photo Editing Software Much of Photoshop's complexity comes from its layers, which are a special

type of object that allows you to lay multiple items of content over each other. Every layer can have its own opacity and transparency, and you can change what's visible by selecting different layers. With this system, you can add and erase layers to create impressive results. There are several ways to work with layers in Photoshop. You can choose to work with single layers, or you can work with either a single layer or a group of layers. You can also merge

layers to save space and use groups. Software as a service (SaaS) Photoshop is a

SaaS application. SaaS means that Photoshop and other software is remotely hosted on a server and accessed using the

Internet. You can install Photoshop on your home or office computer and access

Photoshop through the web. Photoshop is usually only available for use for one month at a time, and you must make a monthly or annual payment to be able to continue using the software. Software is often provided for free if you meet certain criteria, such as obtaining a free trial. But what are the benefits of using a SaaS application? You get additional features, such as the ability to upload large files and use features for your mobile devices. These additional features generally cost extra, but are worth the price in exchange for the benefit of constant enhancements. In addition, you don't have to download any software onto your computer or laptop, which makes it easy to get started. Access Photoshop from anywhere using a web

browser. The downside of using a SaaS application is that if you stop using it for a month or a year, you no longer have access to the software. It's important to look for the terms of service when you are looking at a SaaS application. If you don't sign up for a SaaS application, you won't have access to the software. The amount of time you use a SaaS application depends on the length of your subscription and the type of computer that you

**Adobe Photoshop 2021 (Version 22.4) Free Registration Code Free Download For PC [2022-Latest]**

Step 1 In the application, you can see three sections to edit your images: Image Batch File The image section contains your

unedited images. When you click on the image, the list of details will change. For

example, you can see: Original Camera Pixel Format Pixel Aspect Ratio Camera Resolution Original Exif Metadata

Original Layers You can change the options of your image in the bottom-right corner of the image section. The bottomleft corner contains actions and batch scripts. The batch scripts offer a simple way to save your work in a new image or to convert several images at once. The file section consists of your unedited images. When you click on the image, the list of details will change. For example, you can see: File name Date and time Size Original Camera Pixel Format Camera Resolution Original Layers You can change the options of your image in the bottom-left corner of the file section. The bottom-right

corner contains actions and batch scripts. The batch scripts offer a simple way to save your work in a new file or to convert several files at once. Step 2 When you open the image, you need to click on the image to open the editing interface. At this point, you can add new layers, change the size of your image, change the color levels and saturation of your image, and more. Additional information: You can edit both background and foreground of your image in this interface. You can add more than one layer, duplicate the current layer, and change the opacity of the current layer. You can change the image size and pixel density in this interface. You can also edit the image channels and save your image.

You can create several versions of the

same image, such as the original one, a greyscale, or a monochrome. You can resize your image and reduce the file size of your image in this interface. To save your image, you can click on the red'save' button. You can convert several images in a batch script in this interface. You can create a batch script and convert several images in this interface. Additional information: You can create a batch script and convert several images in this interface a681f4349e

Photographing snails My friend and I have decided to start a photography project. We want to photograph as many forms of sea life as we can. We have never done a project like this before, but are very excited about it. I can't wait to start shooting. Has anyone ever captured a snail in any interesting fashion? We are hoping to produce some quality photos of snails that we will share with our family and friends. Right now we are a little stumped on how best to capture them (and their habitat). I wanted to use a macro lens, but know that snails tend to move around as you are taking photos (they don't want to sit still for too long). Are there any macro

## lens's that work well for snails? We have found that macro lens's are either too shallow or too long. How should we be setting them up to take these shots? If you have any tips on what time of day will work best or other equipment to use I would really appreciate it. I don't know if this is the right place, but I found the information on the NEF master list of tips and tricks a little light on the subject. There are a few sites that provide good information, but nothing close to a definitive source. I have been doing some looking around myself. Here is what I have found (in this order): I have done lots of macro work with my Nikon macro lens.

It's not a super macro lens (most current DSLR lenses are), but it does what I need

## for what I need it. Here's my suggestion (least to most important): 1. Buy a high quality DSLR with a macro lens. It's really the only way to get good results. 2. Get close. The smallest you should move is the distance between your sensor and the subject (move closer if you can). 3. Turn off the auto focus. Set it to manual, use a cable release, or hold the shutter button down until the camera is ready to fire. 4. Use the camera on a tripod. If you have to move, set the camera to autofocus. 5. Know what you are doing. Most macro lenses are set at 6, 4, 2, and 1:1 crop size ratios. Some point out that some of the shorter focal lengths, but I personally think the focal length is moot. 6. Don't shoot super fast

Q: (non-)convergence in \$L^2\$ under  $W^{\wedge}{1,1}$  \$ topology This is in the spirit of one my old questions on compactness of maximal solutions, but I've found an additional difficulty : By Theorem 2, the solution  $\text{SU}(t)$  of  $\text{S\text{U}(t)}$  $\begin{array}{c} \text{length} \quad t \quad u(t) \ &= \& \text{length} \quad t \quad u(t) \ &= \& \text{length} \quad t \quad u(t) \ &= \& \text{length} \quad t \quad u(t) \ &= \& \text{length} \quad t \quad u(t) \ &= \& \text{length} \quad t \quad u(t) \ &= \& \text{length} \quad t \quad u(t) \ &= \& \text{length} \quad t \quad u(t) \ &= \& \text{length} \quad t \quad u(t) \ &= \& \text{length} \quad t \quad u(t) \ &$  $-\frac{\alpha(t)}{\|u(t)\|} \,$ , abla  $|u(t)|$ , & u(0)=u\_0 \in W^{1,1}(\mathbb{R}^d) \\  $&=& -\frac{\alpha(t)}{\{u(t)\}\,}$ , abla  $|u(t)|$  $\hbox{hbox{a.e. in $M$}$ \end{array} \right.\$\$ where \$\alpha(t)\$ is a nonnegative function and  $\$  abla  $|u(t)| \$ in  $L^1(\mathbb{R}^d)$  also belong to  $W^{\{1,1\}}(\mathbb{R}^d)$ . My first question is whether it is still true when we consider only \$L^2\$ norms (i.e. the

topology of  $W^{(1,2)}$ . More generally, is there a result about convergence of \$L^q\$ norms for \$q\$ finite and \$q>1\$ as a consequence of  $W^{\wedge}{1,q}$  \$ convergence? Remark : even though this question isn't as interesting as the previous one, I still find it a real problem as I'd like to know whether this convergence is non-trivial in noncompact settings. (maybe my last question was already solved, but I didn't find it) A: It is worth noting that  $W^{(1,p)}$ convergence implies uniform convergence in an \$L^p\$ norm: Theorem. If a sequence  $\text{Su}_n$  \to u\$ in  $\text{SW}^{(1,1)}(M)$ \$ and \$M\$ is compact, then \$u\_n\$ converges uniformly to \$u\$ in any compact set. Proof. Let

No game drive exists for this game so I had to make my own, or at least some of my own. And I chose the most difficult one, the Classic Jaguar! The Jaguar was a late 1960's car in a late 60's race track. You can tell this by the spoilers and stickers in the front bumper. This car actually has the original Javelin wheels from that era. I wish I had an actual Javelin to use for this. Instead I use the ones from the Banshee model with the Bridgestone tires.

<http://www.rosesebastian.com/?p=19662>

<http://epicphotosbyjohn.com/?p=15547>

<https://mandarinrecruitment.com/system/files/webform/photoshop-cs3.pdf>

[https://www.juniperhillpta.uk/wp-](https://www.juniperhillpta.uk/wp-content/uploads/2022/06/Adobe_Photoshop_2022_Version_230_keygen_generator__Free_Download_Latest.pdf)

- [content/uploads/2022/06/Adobe\\_Photoshop\\_2022\\_Version\\_230\\_keygen\\_generator\\_\\_Free\\_Download\\_Latest.pdf](https://www.juniperhillpta.uk/wp-content/uploads/2022/06/Adobe_Photoshop_2022_Version_230_keygen_generator__Free_Download_Latest.pdf) <https://secret-scrubland-90907.herokuapp.com/chefeod.pdf>
- [https://www.29chat.com/upload/files/2022/06/nxLsbsJOfqcuC89Kv5NK\\_30\\_8f3d013334a9bea77a0c5bd106da0007\\_file.pdf](https://www.29chat.com/upload/files/2022/06/nxLsbsJOfqcuC89Kv5NK_30_8f3d013334a9bea77a0c5bd106da0007_file.pdf) <https://boardingmed.com/2022/07/01/photoshop-2020-version-21-keygen-generator-free-download-for-pc-latest/>

<https://davidocojewelers.com/photoshop-2021-version-22-3-crack-mega-3264bit> <https://promwad.de/sites/default/files/webform/tasks/ottcate25.pdf>

[https://www.rehobothma.gov/sites/g/files/vyhlif4911/f/uploads/ma\\_building\\_code\\_on\\_swimming\\_pools.pdf](https://www.rehobothma.gov/sites/g/files/vyhlif4911/f/uploads/ma_building_code_on_swimming_pools.pdf)

[https://vitinhlevan.com/wp-content/uploads/2022/07/Photoshop\\_2021\\_Version\\_222\\_Keygen\\_Free\\_MacWin\\_April2022.pdf](https://vitinhlevan.com/wp-content/uploads/2022/07/Photoshop_2021_Version_222_Keygen_Free_MacWin_April2022.pdf)

- [https://www.careerfirst.lk/sites/default/files/webform/cv/Photoshop-2021-Version-224\\_36.pdf](https://www.careerfirst.lk/sites/default/files/webform/cv/Photoshop-2021-Version-224_36.pdf)
- [http://colombiasubsidio.xyz/wp-content/uploads/2022/06/Adobe\\_Photoshop\\_2022\\_Version\\_230.pdf](http://colombiasubsidio.xyz/wp-content/uploads/2022/06/Adobe_Photoshop_2022_Version_230.pdf)
- [https://www.fooos.fun/social/upload/files/2022/06/ctfU8MPRuNOiL2fFhxkN\\_30\\_89f04aa17c31308374b728cb9357ccb5\\_file.](https://www.fooos.fun/social/upload/files/2022/06/ctfU8MPRuNOiL2fFhxkN_30_89f04aa17c31308374b728cb9357ccb5_file.pdf) [pdf](https://www.fooos.fun/social/upload/files/2022/06/ctfU8MPRuNOiL2fFhxkN_30_89f04aa17c31308374b728cb9357ccb5_file.pdf)
- <http://epicphotosbyjohn.com/?p=15546>
- [https://roandsport.com/wp-](https://roandsport.com/wp-content/uploads/2022/06/Adobe_Photoshop_2021_version_22_Serial_Number_Full_Torrent_WinMac.pdf)
- [content/uploads/2022/06/Adobe\\_Photoshop\\_2021\\_version\\_22\\_Serial\\_Number\\_Full\\_Torrent\\_WinMac.pdf](https://roandsport.com/wp-content/uploads/2022/06/Adobe_Photoshop_2021_version_22_Serial_Number_Full_Torrent_WinMac.pdf)
- [https://bfacer.s3.amazonaws.com/upload/files/2022/06/DWY2ahGvUHJ6duLZo3t7\\_30\\_8f3d013334a9bea77a0c5bd106da0007](https://bfacer.s3.amazonaws.com/upload/files/2022/06/DWY2ahGvUHJ6duLZo3t7_30_8f3d013334a9bea77a0c5bd106da0007_file.pdf) [\\_file.pdf](https://bfacer.s3.amazonaws.com/upload/files/2022/06/DWY2ahGvUHJ6duLZo3t7_30_8f3d013334a9bea77a0c5bd106da0007_file.pdf)
- <https://etech-ernst.de/?p=1266>
- <http://www.sweethomeslondon.com/?p=20393>